Министерство образования Ставропольского края Государственное бюджетное профессиональное образовательное учреждение «Ставропольский региональный многопрофильный колледж»

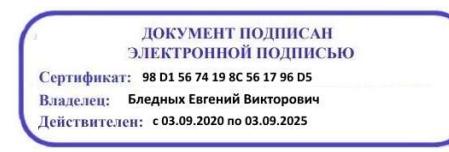

 УТВЕРЖДАЮ: Директор ГБПОУ СРМК \_\_\_\_\_\_\_\_\_\_\_\_\_\_\_Е.В. Бледных 20 мая 2020 г.

### **ПРОГРАММА ПРОИЗВОДСТВЕННОЙ ПРАКТИКИ** по профессиональному модулю **ПМ 03. Техническое обслуживание и ремонт компьютерных систем и комплексов**

## Код, специальность **09.02.01 КОМПЬЮТЕРНЫЕ СИСТЕМЫ И КОМПЛЕКСЫ**

*Базовая подготовка среднего профессионального образования* 

#### ОДОБРЕНО

на заседании кафедры «Программного обеспечения и информационных технологий»

Протокол № 10 от 18.05.2020 г. Зав. кафедрой \_\_\_\_\_\_\_\_\_\_\_\_\_\_ О. В. Краскова

СОГЛАСОВАНО Методист \_\_\_\_\_\_\_\_\_\_\_\_О.С. Диба

Составители: Есауленко Н.А.

Рекомендована Экспертным советом государственного бюджетного профессионального образовательного учреждения «Ставропольский региональный многопрофильный колледж»

Заключение Экспертного совета № 11 от 19 мая 2020 г.

Рабочая программа производственной практики профессионального модуля разработана на основе Федерального государственного образовательного стандарта по специальности среднего профессионального образования **09.02.01. Компьютерные системы и комплексы** базовой подготовки.

Организация-разработчик: государственное бюджетное профессиональное образовательное учреждение «Ставропольский региональный многопрофильный колледж»

Разработчик:

Есауленко Н.А.., преподаватель

**СОДЕРЖАНИЕ**

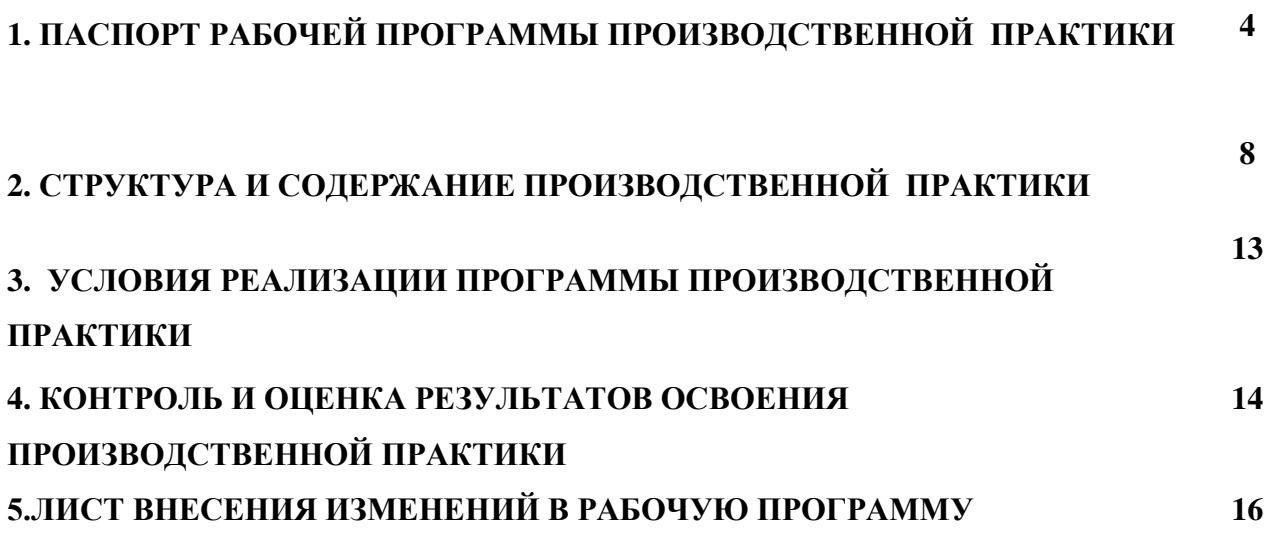

**стр.**

# **1 .ПАСПОРТ ПРОГРАММЫ ПРОИЗВОДСТВЕННОЙ ПРАКТИКИ**

#### **1.1. Цели и задачи производственной практики**

Программа производственной практики направлена на углубление студентом первоначального профессионального опыта, развитие общих и профессиональных компетенций, проверку его готовности к самостоятельной трудовой деятельности, а также на подготовку к выполнению выпускной квалификационной работы (дипломного проекта или дипломной работы) в организациях различных организационно правовых форм.

В основу практического обучения студентов положены следующие направления:

- сочетание практического обучения с теоретической подготовкой студентов;
- использование в обучении достижений науки и техники, передовой организации труда, методов работы с современными средствами.

Производственная (преддипломная) практика студентов является завершающим этапом и проводится после освоения ОПОП СПО и сдачи студентами всех видов промежуточной аттестации, предусмотренных ФГОС.

#### **1.2. Требования к результатам освоения практики**

В ходе освоения программы производственной практики студент должен развить профессиональные (ПК) и общие (ОК) компетенции:

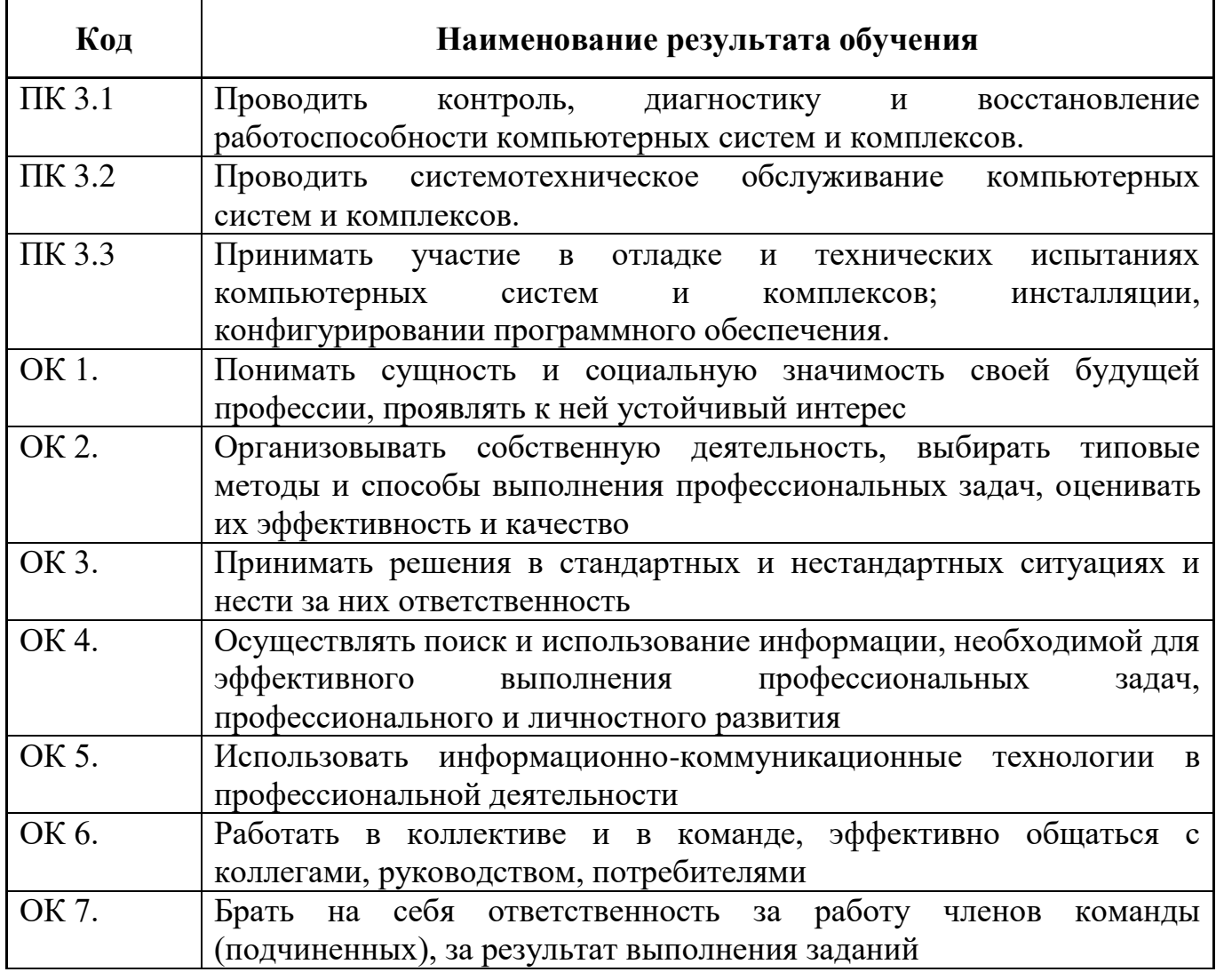

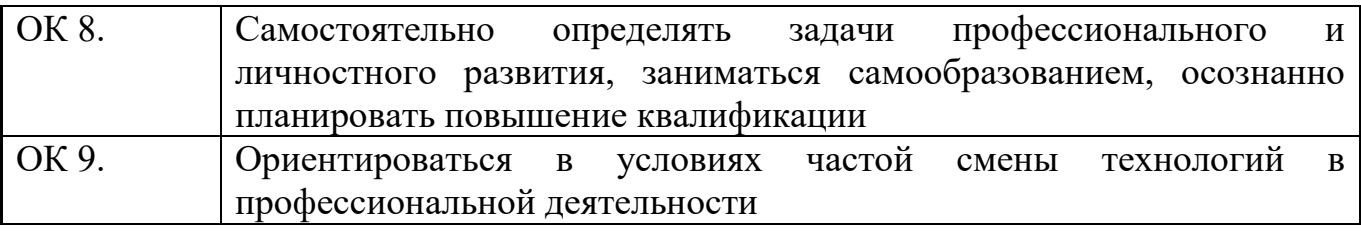

По окончании практики студент сдаёт отчет в соответствии с содержанием индивидуального задания аттестационный лист, по установленной форме.

Индивидуальное задание на практику разрабатываются в соответствии с тематическим планом.

Итоговая аттестация проводится в форме дифференцированного зачёта.

#### **1.3. База практики**

Программа производственной практики предусматривает выполнение студентами функциональных обязанностей на объектах профессиональной деятельности. При выборе базы практики учитываются следующие факторы:

- оснащенность современными аппаратно–программными средствами;
- оснащённость необходимым оборудованием;
- наличие квалифицированного персонала.

Закрепление баз практик осуществляется администрацией колледжа. Производственная (преддипломная) практика проводится на предприятиях, в учреждениях, организациях различных организационно-правовых форм собственности на основе прямых договоров, заключаемых между предприятием и колледжем.

В договоре колледж и организация оговаривают все вопросы, касающиеся проведения практики. Базы практик представлены в приказе направления студентов на производственную (преддипломную) практику.

#### **1.4. Организация практики**

Для проведения производственной практики в колледже разработана следующая документация:

- положение о практике;
- рабочая программа производственной практики по специальности;
- План-график консультаций и контроля за выполнением студентами программы производственной практики;
- договоры с предприятиями по проведению практики;
- приказ о распределении студентов по базам практики;
- индивидуальные задания студентам.

В основные обязанности руководителя практики от колледжа входят:

- установление связи с руководителями практики от организаций;
- разработка и согласование с организациями программы, содержания и планируемых результатов практики;
- осуществление руководства практикой;
- контролирование реализации программы и условий проведения практики организациями, в том числе требований охраны труда, безопасности жизнедеятельности и пожарной безопасности в соответствии с правилами и нормами, в том числе отраслевыми;
- формирование группы в случае применения групповых форм проведения практики;
- совместно с организациями, участвующими в организации и проведении практики, организация процедуры оценки общих и профессиональных компетенций студента, освоенных им в ходе прохождения практики;
- разработка и согласование с организациями формы отчетности и оценочного материала прохождения практики.

В период производственной практики для студентов проводятся консультации по выполнению индивидуального задания по следующим основным разделам:

- ознакомление с предприятием;
- изучение работы отделов предприятия;
- выполнение обязанностей дублёров техников по компьютерным системам:

 Оператор электронно-вычислительных и вычислительных машин

- Наладчик технологического оборудования
- выполнение работ, связанных с выполнением выпускной квалификационной работы (дипломного проекта или дипломной работы);
- оформление отчётных документов по практике.

Во время стажировки для студентов проводятся лекции по адаптации выпускников в трудовых коллективах, по управлению качеством, по экономике производственной деятельности, продаже сложных технических систем.

Студенты при прохождении производственной практики в организациях обязаны:

- полностью выполнять задания, предусмотренные программой производственной практики;
- соблюдать действующие в организациях правила внутреннего трудового распорядка;
- изучать и строго соблюдать нормы охраны труда и правила пожарной безопасности.

#### **1.5. Контроль работы студентов и отчётность**

По итогам производственной практики студенты представляют отчёт по практике с выполненным индивидуальным заданием и аттестационный лист от руководителя практики от предприятия.

Текущий контроль прохождения практики осуществляется на основании плана – графика консультаций и контроля за выполнением студентами тематического плана производственной практики.

Итогом производственной практики является зачёт, который выставляется руководителем практики от учебного заведения с учётом аттестационного листа и оценочного материала для оценки общих и профессиональных компетенций, освоенных студентами в период прохождения практики.

## **1.6. Количество часов на освоение программы практики**

Рабочая программа рассчитана на прохождение студентами практики в объеме 4 недель (144 часа).

## **2. СТРУКТУРА И СОДЕРЖАНИЕ ПРОИЗВОДСТВЕННОЙ ПРАКТИКИ**

2.1. Объем производственной практики и виды учебной работы

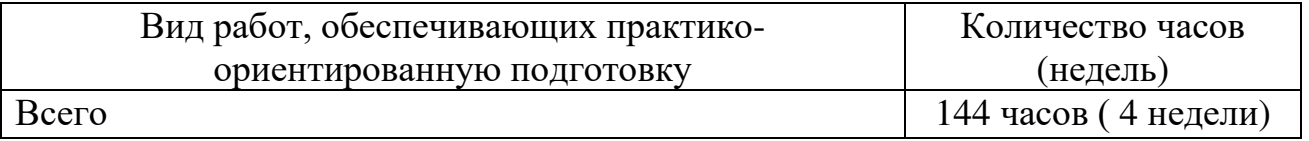

# **2.2. Содержание производственной (по профилю специальности) практики**

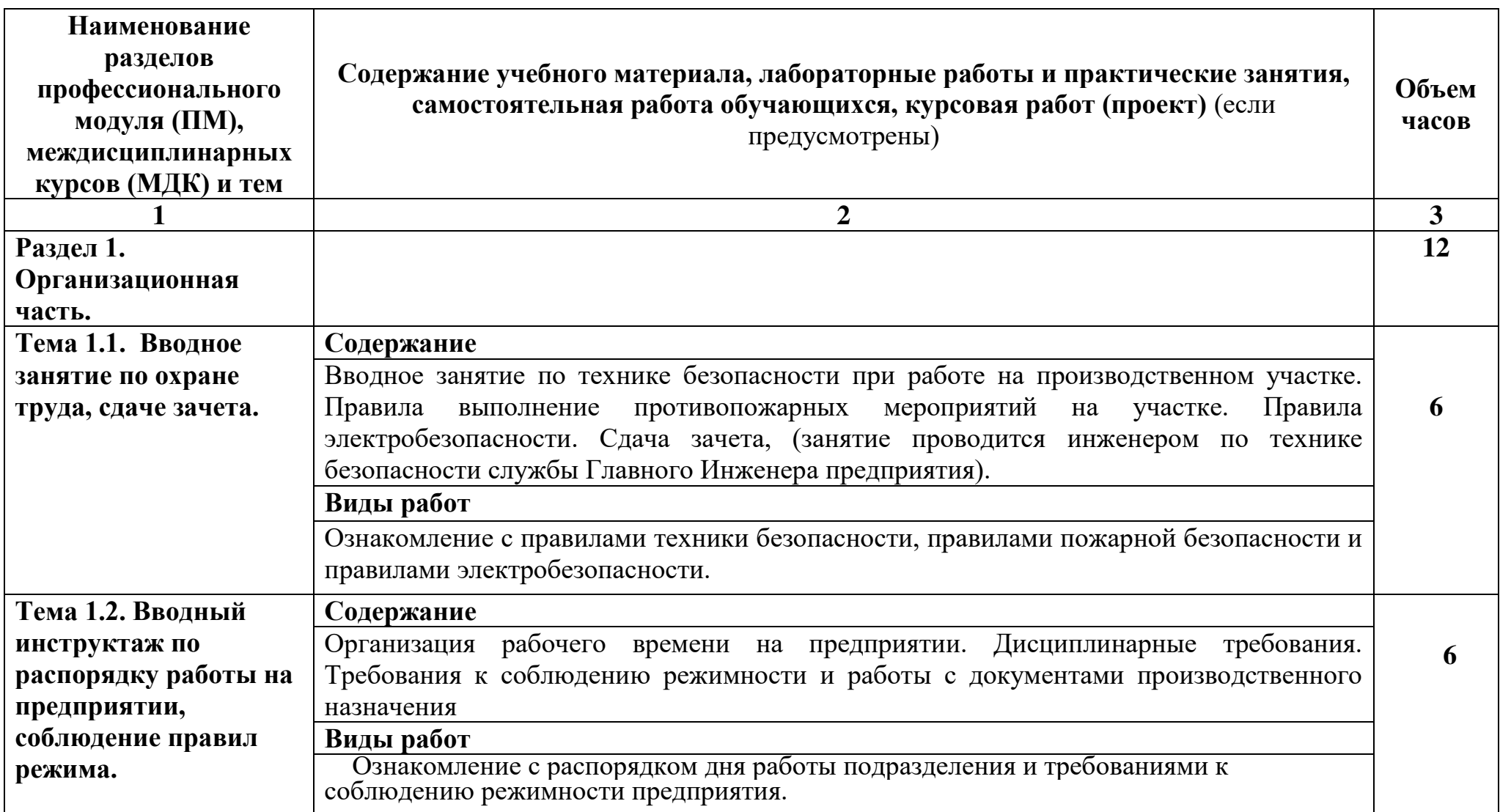

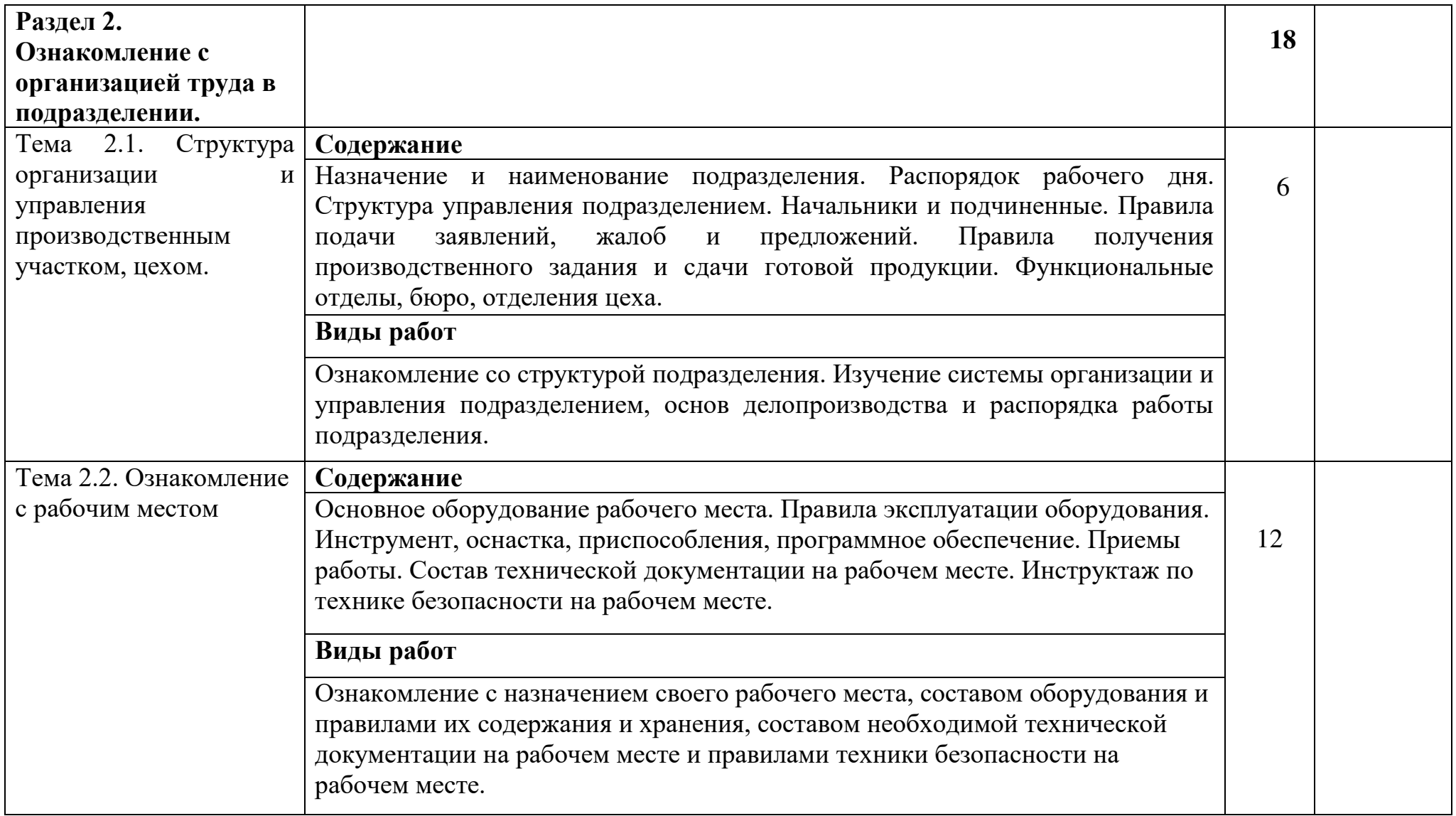

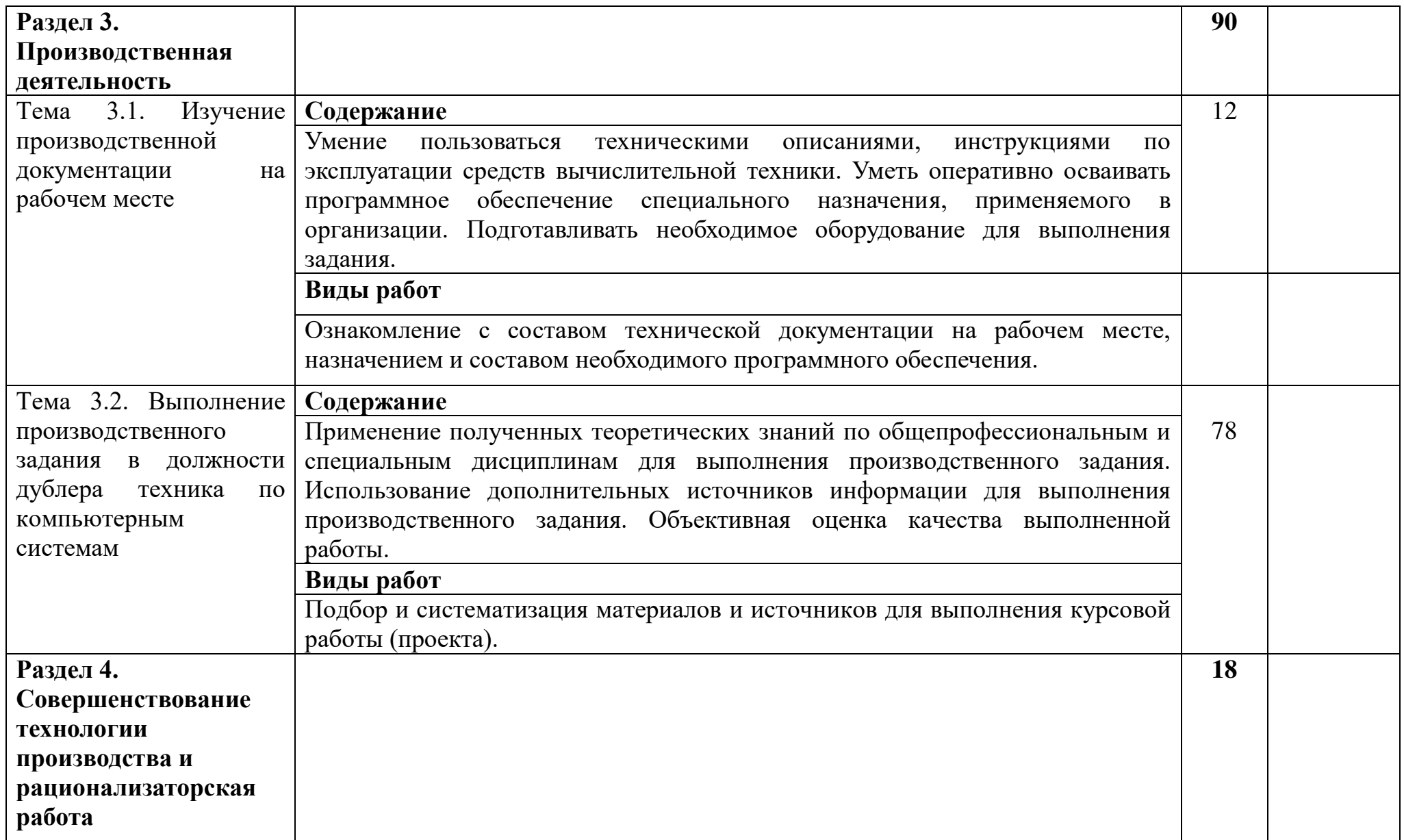

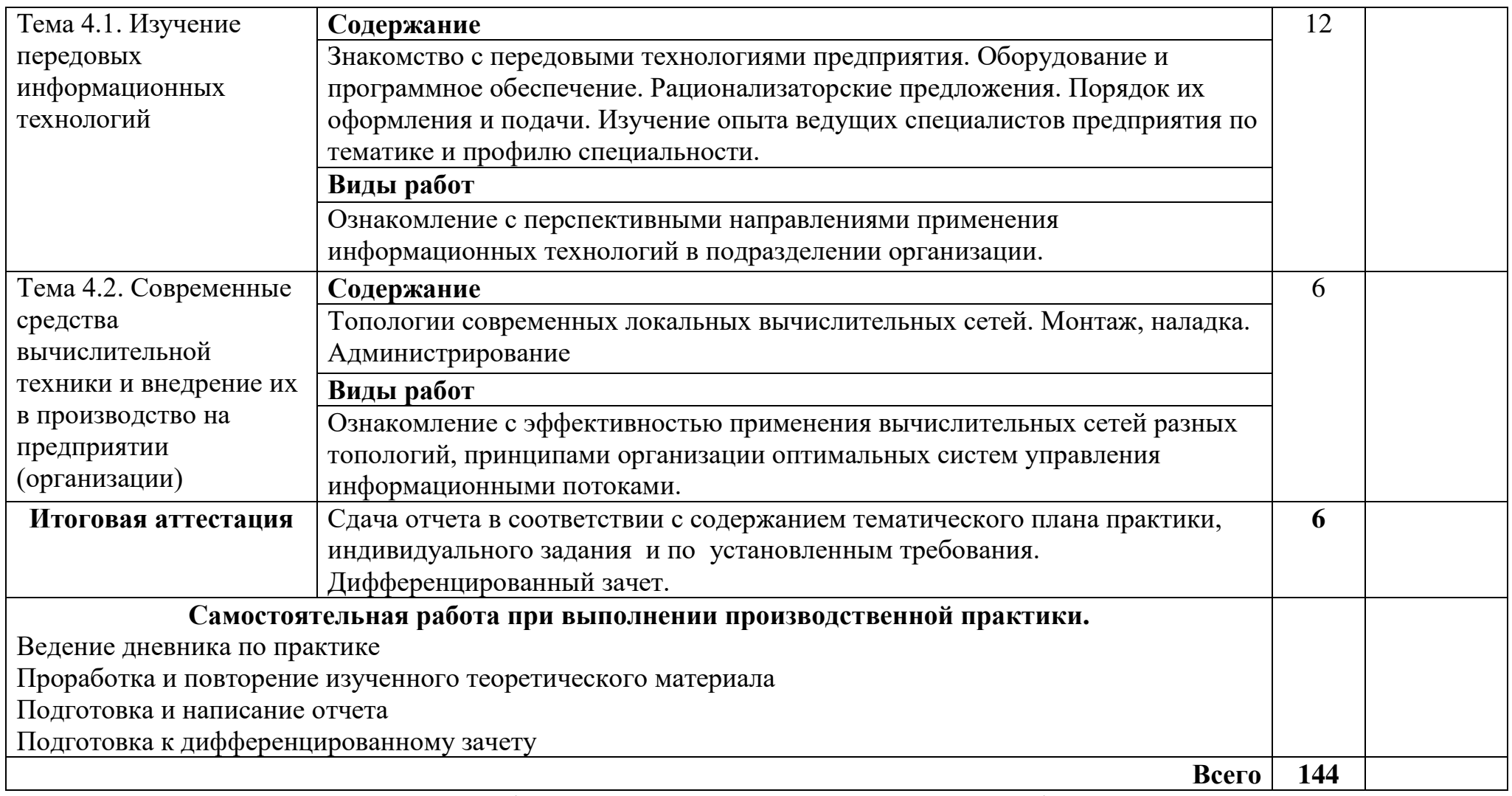

Для характеристики уровня освоения учебного материала используются следующие обозначения:

1. – ознакомительный (узнавание ранее изученных объектов, свойств);

2. – репродуктивный (выполнение деятельности по образцу, инструкции или под руководством)

3. – продуктивный (планирование и самостоятельное выполнение деятельности, решение проблемных задач*)* 

## **2.3 Индивидуальное задание студенту**

Форма индивидуального задания студенту представлена в приложении 1 к рабочей программе производственной практики.

# **3 УСЛОВИЯ РЕАЛИЗАЦИИ ПРОГРАММЫ ПРАКТИКИ**

### **3.1. Информационное обеспечение обучения.**

## **Перечень рекомендуемых учебных изданий, Интернет-ресурсов, дополнительной литературы**

### **Основная литература:**

- 1. Гук М. Шины PCI, USB и FireWire: Энциклопедия. 2005
- 2. Максимов Н.В., Партыка Т.Л., Попов И.И. Архитектура ЭВМ и вычислительных систем: Учебник. – М.: ФОРУМ:ИНФРА-М, 2005.
- 3. Мюллер Скотт. Модернизация и ремонт ПК. М.: Вильямс, 2006.
- 4. Михеева Е.В. Информационные технологии в профессиональной деятельности: учебное пособие для студентов учреждений среднего профессионального образования. – М.: Издательский центр «Академия», 2012г.
- 5. Михеева Е.В. Практикум по информационным технологиям в профессиональной деятельности: учебное пособие для студентов учреждений среднего профессионального образования. – М.: Издательский центр «Академия», 2012г.
- 6. ГОСТ 28470-90 Система технического обслуживания и ремонта технических средств вычислительной техники и информатики. Виды и методы технического обслуживания и ремонта. – М.:Стандартинформ, 2005.
- 7. Санитарно-эпидемиологические правила и нормативы СанПиН 2.2.2/2.4.1340-03 "Гигиенические требования к персональным электронновычислительным машинам и организации работы"
- 8. Гук М. Аппаратные средства IBMPC. Энциклопедия СПб.: Питер, 2006.
- 9. Логинов М.Д., Логинова Т.А.Техническое обслуживание средств вычислительной техники: учебное пособие. – М.: Бином. Лаборатория знаний, 2010.
- 10.Мюллер С.Модернизация и ремонт ПК. Вильямс, 2009.
- 11.Таненбаум Э.Современные операционные системы. СПб.: Питер, 2010.
- 12.Бабило П.Н. Основы языка VHDL: учебное пособие М.: Книжный дом «Либроком», 2009.
- 13.Бабич Н.П., Жуков И.А. Основы цифровой схемотехники. М.: Издательский дом «Додэка-XXI», 2007.
- 14.Зотов В.Ю. Проектирование цифровых устройств на основе плис фирмы Xilinx в САПР WebPACK ISE. – М.: Горячая линия, 2003.
- 15.Угрюмов Е.П.Цифровая схемотехника. СпБ.: БХВ- Петербург, 2007.
- 16.Шахнов В.А. Конструкторско- технологическое проектирование электронной аппаратуры – М.: издательство МГТУ им. Баумана, 2002.

## **Дополнительная литература:**

- 1. Гук М. Аппаратные интерфейсы ПК: Энциклопедия. СПб.: Питер, 2002.
- 2. Колесниченко О.В., Шишигин И.В. Аппаратные средства РС.– 5-е изд. СПб.: БХВ-Петербург, 2004.
- 3. Сайков Б.П. Сбои компьютера. Диагностика, профилактика, лечение. М.: Лаборатория базовых знаний, 2002.
- 4. Левин А. И., Судов Е. В. Концепция и технологии компьютерного сопровождения процессов жизненного цикла изделий. – М.: НИЦ CALSтехнологий «Прикладная логистика»,  $2001. - 19$  с.
- 5. Бигелоу С. Сети: поиск неисправностей, поддержка и восстановление. СПб.: БХВ- Петербург, 2005.
- 6. Брукс Ч. Аттестация А+. Техник по обслуживанию ПК. Организация, обслуживание, ремонт и модернизация ПК и ОС. – ДиаСофтЮП, 2002.
- 7. Гук М. Аппаратные средства локальных сетей. Энциклопедия– СПб.: Питер, 2004.
- 8. Стоян А. Настройка и обслуживание компьютера. СПб.: Питер, 2006.
- 9. Ташков П.А.Защита компьютера на 100%: сбои, ошибки и вирусы. СПб.: Питер, 2010.
- 10. Зотов В.Ю. Проектирование встраиваемых микропроцессорных систем на основе плис фирмы Xilinx. – М.: Горячая линия, 2006.
- 11. Максфилд К. Проектирование на ПЛИС. Архитектура, средства и методы – М.: Издательский дом «Додэка-XXI», 2007.
- 12. Мактас М.Я. 8 уроков по PCAD 2001. М.: Солон пресс, 2003.

#### **Программное обеспечение и Интернет-ресурсы:**

13. [Электронный ресурс]. - Режим доступа:

<http://www.dfe3300.karelia.ru/posob/microcpu/index.html>

14. Курс: мультипроцессорные системы.[Электронный ресурс]. -

Режим доступа: [http://www.intuit.ru.](http://www.intuit.ru/)

15. Защищенный режим работы микропроцессора. [Электронный ресурс] - Режим доступа: [http://www.smart.narod.ru](http://www.smart.narod.ru/) (сайт Smart ASM).

ный доступа: <u>парити и значителемы</u> (сант эпатетия).<br>16. Свойства микропроцессора, режимы работы. [Электронный ресурс] Режим доступа: <u><http://www.physdep.isu.ru/method/mpi486/index.htm></u>

 17. Обзор микроархитектур современных микропроцессоров [Электронный  $pecypc$ ] -

Режим доступа: [http://www.CyberGuru.ru](http://www.cyberguru.ru/)

 18. Документация на микроконтроллеры семейства PIC [Электронный  $pecypc$ ] -

Режим доступа: [http://www.microchip.ru](http://www.microchip.ru/)

19. Документация на микроконтроллеры семейства AVR, MSP, ARM [Электронный ресурс] - Режим доступа: <http://www.gw.ru/html.cgi/txt/doc/micros/avr/arh/start.htm>

## **4 КОНТРОЛЬ И ОЦЕНКА РЕЗУЛЬТАТОВ ОСВОЕНИЯ ПРОИЗВОДСТВЕННОЙ ПРАКТИКИ ПО ПРОФЕССИОНАЛЬНОМУ МОДУЛЮ**

Оценка по результатам практики (по 5-и балльной системе) выставляется руководителем практики на основании отчета практиканта по выданному индивидуальному заданию в начале практики. Оценка по практике выставляется с учетом отзыва руководителя подразделения (производственного участка), где студент проходил практику (стажировку).

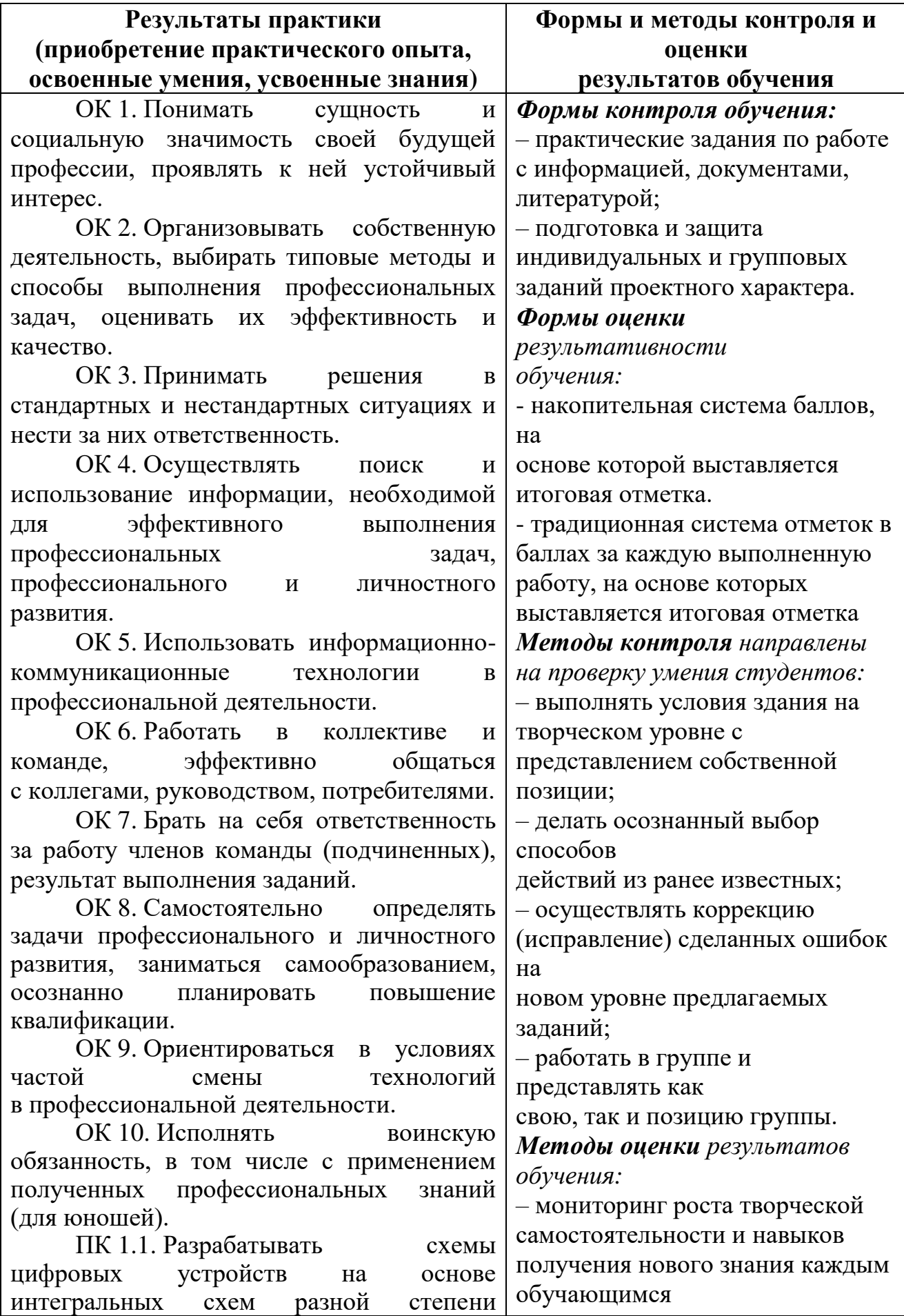

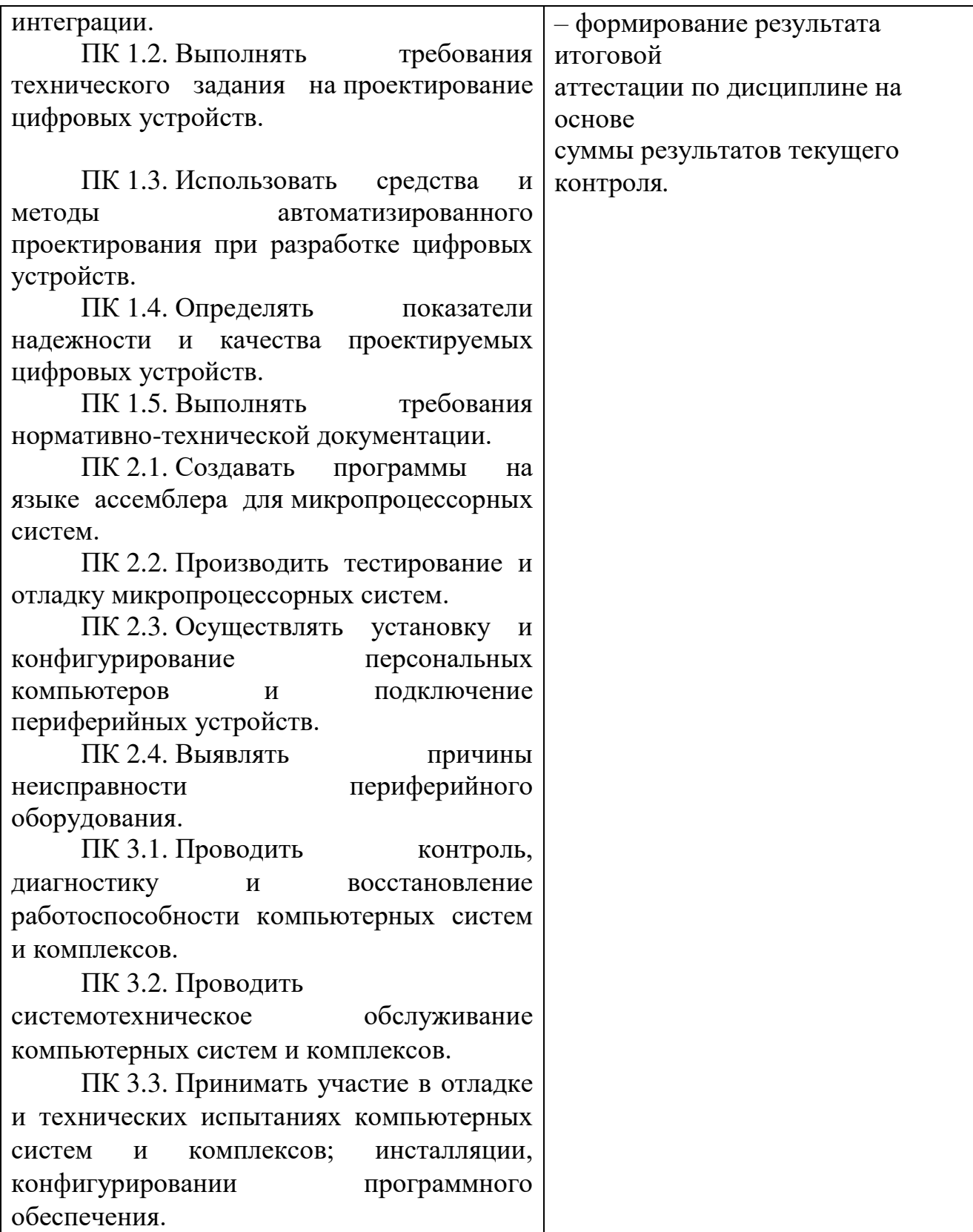

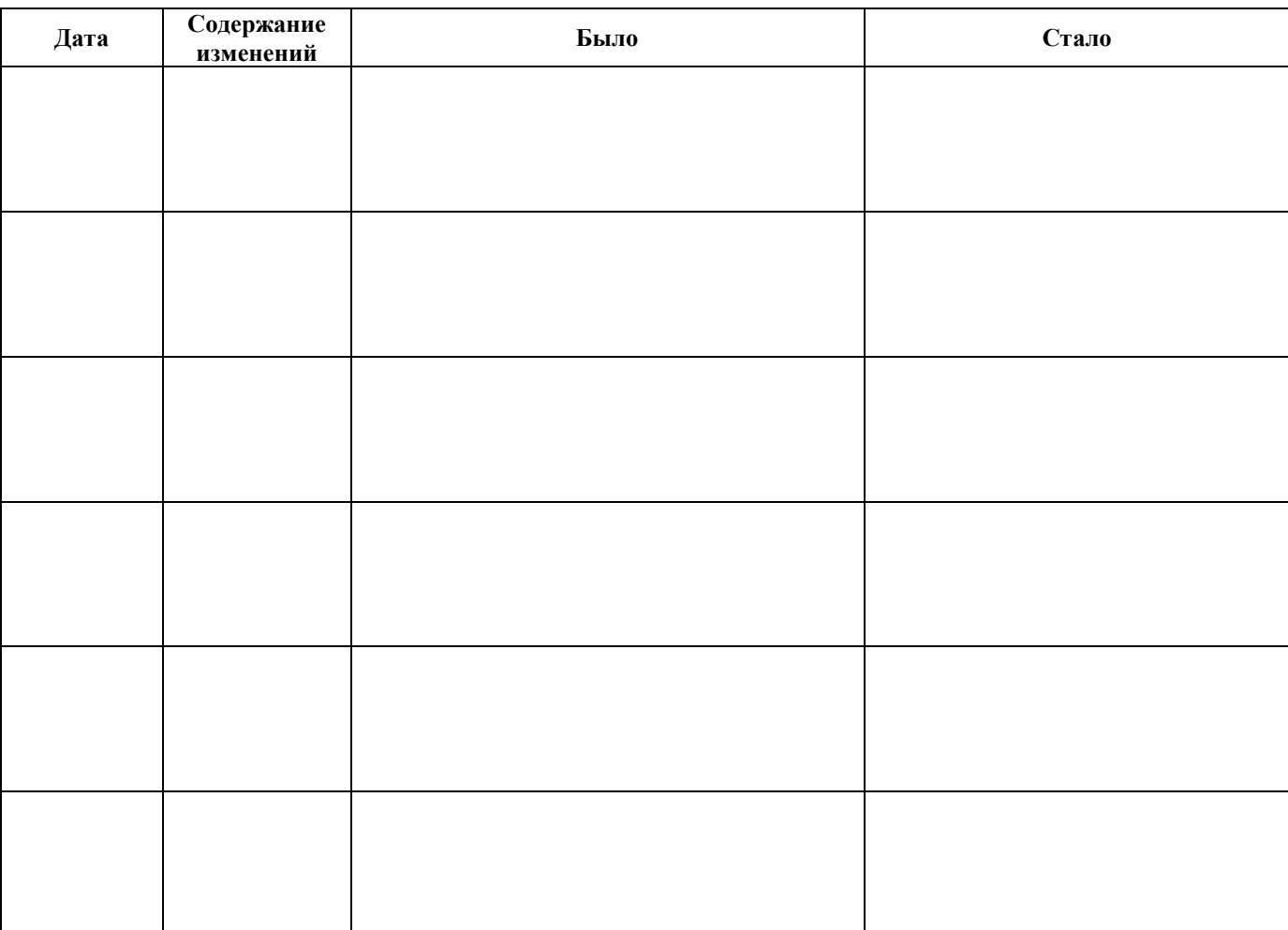

# **5.ЛИСТ ВНЕСЕНИЯ ИЗМЕНЕНИЙ В РАБОЧУЮ ПРОГРАММУ**

#### ПРИЛОЖЕНИЕ 1

Министерство образования и молодежной политики Ставропольского края Государственное бюджетное профессиональное образовательное учреждение «Ставропольский региональный многопрофильный колледж»

> УТВЕРЖДАЮ Зам. директора по УПР

> > В.В Кабаков

подпись, инициалы, фамилия

 $\rightarrow$  2019 $\Gamma$ .

#### **ИНДИВИДУАЛЬНОЕ ЗАДАНИЕ**

на производственную практику студента гр. \_\_\_\_\_\_ специальности 09.02.01

(Код)

Компьютерные системы и комплексы

(Наименование специальности)

 *\_\_\_\_\_\_\_\_\_\_\_\_\_\_\_\_\_\_\_\_\_\_\_\_\_\_\_\_\_\_\_\_\_\_\_\_\_\_\_\_\_\_\_\_\_\_\_\_\_\_\_\_*  (фамилия, имя, отчество)

## **ТЕМА ЗАДАНИЯ**

Выполнение обязанностей техника по специальности « Компьютерные системы

## и комплексы», по специализации техник по компьютерным системам

## **СОДЕРЖАНИЕ ПРАКТИКИ**

1. Ознакомление с предприятием:

1.1.Общая характеристика и структура предприятия (подразделения).

1.2.Описание общей технологической схемы производства и характеристика выпускаемой продукции (услуг).

1.3.Технические характеристики средств ВТ предприятия (подразделения) (или оборудования, применяемого в процессе производственной практики).

1.4.Внедрение системы управления качеством на предприятии.

1.5.Определение технико-экономических показателей, связанных с внедрением программных продуктов (внедрения новой техники).

1.6.Требования к охране труда и экологии при работе.

1.7.(Другое, обусловленное видом работ (оказанием услуг) хозяйственного субъекта).

2. Выполнение функциональных обязанностей техника по специальности «Компьютерные системы и комплексы», специализации «Техник по компьютерным системам»

2.1 Основные положения должностной инструкции техника;

2.2 Виды работ в соответствии с профилем предприятия;

2.3 Состав работ;

2.4 ---------

3. Оформление отчета по практике.

Отчет должен содержать материалы практики в соответствии с пунктом 1-3, выводы и предложения по совершенствованию работы на предприятии

**Руководитель практики от колледжа \_\_\_\_\_\_\_\_\_\_ (подпись, Ф.И.О.)**